# Guide to Completing the Data **Integration Template**

# **Contents**

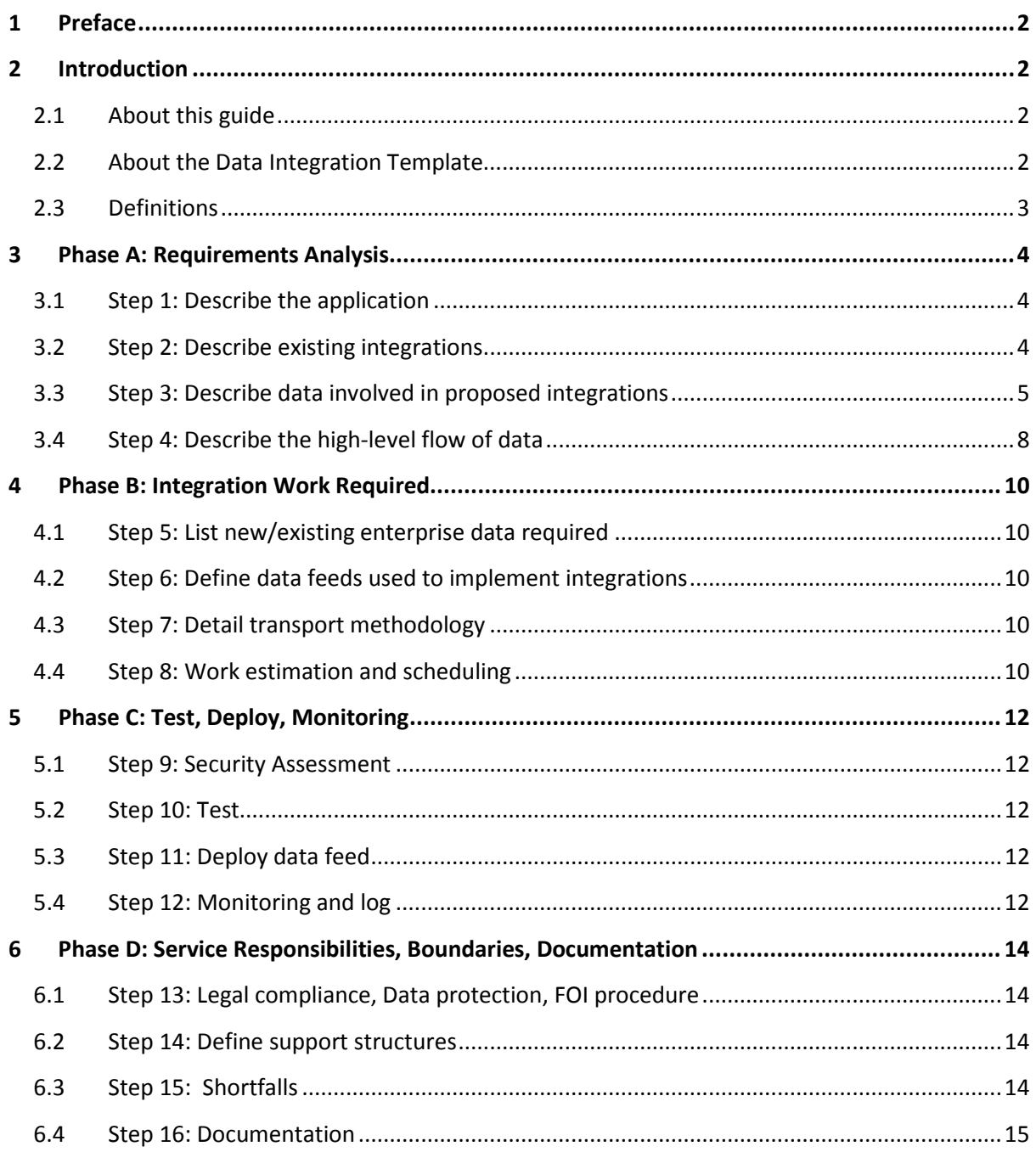

### <span id="page-1-0"></span>**1 Preface**

This document is an output of work conducted by the IDMAPS Project at Newcastle University.<sup>[1](#page-1-4)</sup> It provides guidance on completing the Data Integration Template.<sup>[2](#page-1-5)</sup>

It has been made available under a *Creative Commons Attribution-Share Alike 3.0 License* to the wider Higher Education community in the hope that our experiences will prove useful to other institutions undertaking similar activities. $3$ 

Any references to third-party companies, products or services in this document are purely for informational purposes, and do not constitute any kind of endorsement by the IDMAPS Project or Newcastle University.

# <span id="page-1-1"></span>**2 Introduction**

### <span id="page-1-2"></span>**2.1 About this guide**

This Guide is designed to be used in conjunction with the Data Integration Template, which must be completed by anyone requesting data from the Institutional Data Feed Service (IDFS).

It gives a step-by-step explanation of the Data Integration Template, as well as providing example answers for each step where appropriate. Application Providers who have a request for data from the IDFS can follow these examples when completing the Data Integration Template.

## <span id="page-1-3"></span>**2.2 About the Data Integration Template**

The Data Integration Template provides a standardised structure through which data requests can be made to the IDFS, and ensures that every data request is supported by comprehensive documentation.

The Data Analysis and Integration Process consists of four phases, each with four defined steps. Every step has a corresponding question within the Data Integration Template.

The Template should be added to as the data request is processed, and contributors should use their own judgment when determining how fully a step can be completed at the time of writing.

It may be the case that some sections can only be partially completed at a given point in time: where this is the case, it should be clearly indicated on the Data Integration Template so that it can be completed at a later date.

The end result should be a complete document which provides an accurate and comprehensive record of the data flow, including technical details of its operation and procedural information which will assist the tracking of information usage within the University.

<span id="page-1-4"></span> <sup>1</sup> *Institutional Data Management for Personalisation and Syndication* (IDMAPS) is a JISC-funded Institutional Innovation project which aims to improve the quality and reliability of institutional data flows. For more information, please visit the project website at [http://research.ncl.ac.uk/idmaps.](http://research.ncl.ac.uk/idmaps)

<span id="page-1-5"></span> $2$  The Data Integration Template is available to download from the project website.

<span id="page-1-6"></span><sup>3</sup> [http://creativecommons.org/licenses/by-sa/3.0/.](http://creativecommons.org/licenses/by-sa/3.0/)

Including clear diagrammatic representations of systems and data flows is beneficial, and will likely reduce the need for verbose answers.

If Application Providers have any questions regarding the Data Integration Template, they are advised to discuss them with ISS staff. The speed and prioritisation of IDFS development work undertaken by ISS on behalf of Application Providers will be greatly increased if the latter provide the former with accurate and detailed information.

The examples used in this Guide are of an imaginary application, "AccessCardApp", which is based on Newcastle University's Smartcard system. The examples are as generic as possible so as to be widely applicable across different institutions, and demonstrate the type of answers and level of detail which will be most beneficial to the Data Analysis and Integration Process.

### <span id="page-2-0"></span>**2.3 Definitions**

Some words have specific definitions within this document, and are therefore defined below for clarity:

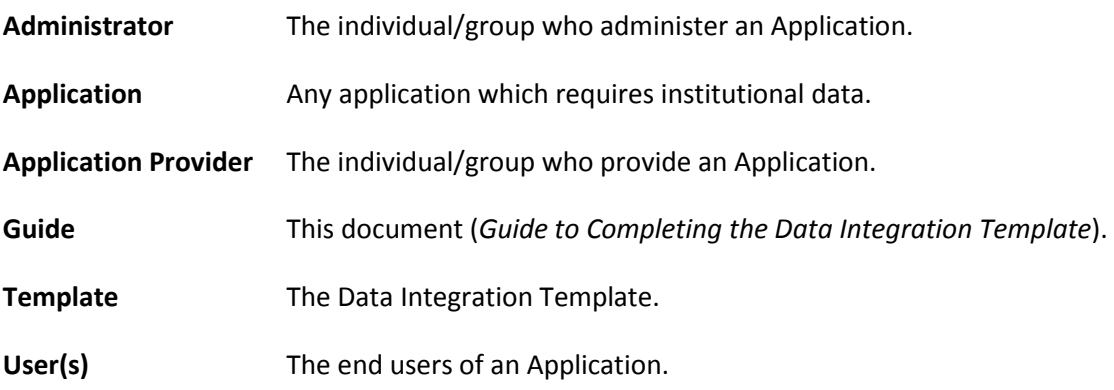

# <span id="page-3-0"></span>**3 Phase A: Requirements Analysis**

This phase is to be completed by ISS and the Application Provider. The purpose of this phase is to clarify the current situation/provision and determine the specific needs of the Application Provider.

### <span id="page-3-1"></span>**3.1 Step 1: Describe the application**

#### **Provide a brief written summary of the application's remit and function.**

Remember to include:

- The purpose of the Application.
- The benefit(s) it brings to the University.

### *Example 1.1: Written summary of application's remit and function*

AccessCardApp is the system which manages the issuing of University access cards to staff, students, visitors, contractors and certain members of the public.

It can permit card holders to access to specific areas of the campus based on their user category (for instance Staff, Student, Out of Hours), or based on finer-grained door access control systems administered by "Access Control Administrators" around the University.

Access card issuing and replacement is performed by the Library. During the annual registration period, they are issued to students by a registration team largely consisting of ISS staff.

#### **In addition to the written summary, provide the following information in a summary table.**

- The categories of Users and Administrators of the application (e.g. all staff, all students, librarians, lecturers, community engagement etc).
- Identify the data for which the system is authoritative in the institute.

### *Example 1.2: Summary Table*

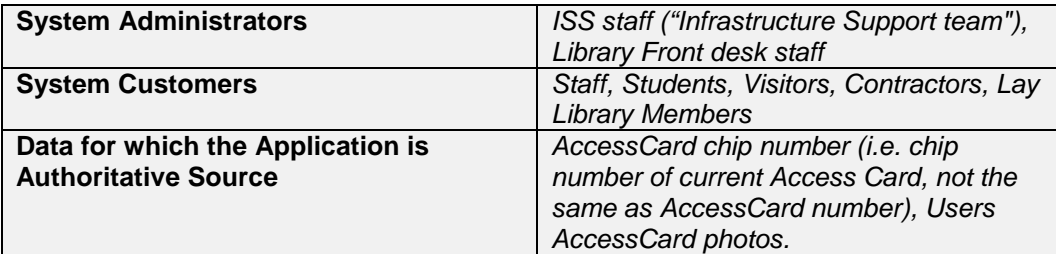

### <span id="page-3-2"></span>**3.2 Step 2: Describe existing integrations**

#### **Provide a brief written summary of existing data feeds to and from this application (if any exist).**

Include any data consumed from sources outside of ISS, or hand-keyed. It may be useful to draw a diagram summarizing the data flows at this stage.

This information is used to gain a clear picture of the existing data practices, and to help assess whether data provision can be improved. A secondary purpose is to identify and record current data shortfalls, such as hand keyed data, so that this can be remedied at a future date.

### *Example 2.1: Description of Existing Integrations*

AccessCardApp receives data from the Campus Management and HR systems.

From HR, it receives a file of new staff members to be added to the system on a daily basis, and a file of expired users for deletion on a monthly basis.

From Campus Management, it receives a file of new student users on a daily basis; deletion of expired students is performed manually for those students whose course end date has been reached.

Data imports and account expiry are triggered by manual intervention by "Infrastructure Support Team" staff (generally A Person).

AccessCardApp also feeds new students' smartcard numbers to the Library Management System about. Staff data is manually inputted when staff members physically visit the library to enrol.

AccessCardApp also feeds data to the coarse-grained door access control systems controlled by the server Locksmith. This mechanism is used to grant access to Medical School.

Although Access Card numbers are used with the fine-grained door access control systems administered by "Access Control Administrators", there is no formal data feed mechanism. This is instead handled by user interaction and helpdesk request.

AccessCardApp also feeds images of Users to the FMSC, Computer Science, and Accommodation Systems by direct feed, and to A. N. Other-Person in Security on request via CD. For a summary of these flows, see the diagrammatic example below.

There is no automated feed of expired or lost cards into the door access control systems: it would be desirable to update access control on card replacement or user expiry.

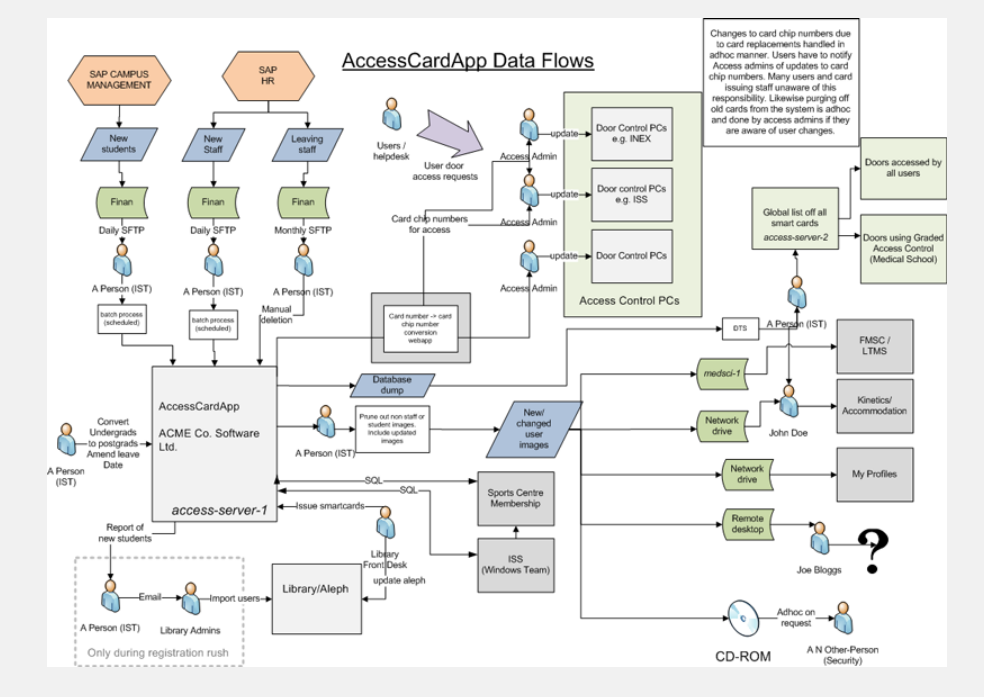

*AccessCardApp Data Flows: such diagrams must be large enough for all detail to be visible.* 

### <span id="page-4-0"></span>**3.3 Step 3: Describe data involved in proposed integrations Clearly describe the data that this application requires to perform its function.**

Include definitions of the data created, or added to, by the application itself. This should include all data which the application provides and other applications depend on or could benefit from.

This information is used to help define enterprise data feeds and flows, and to identify which system (or combination of systems) is authoritative for specific institutional data.

Where appropriate, the empty tables supplied in the Template may be useful in recording this information.

A descriptive example of both Data Consumption and Data Production templates are included below as Example 3.1.

*Example 3.1: Commented Example Tables of Data Consumption and Production*

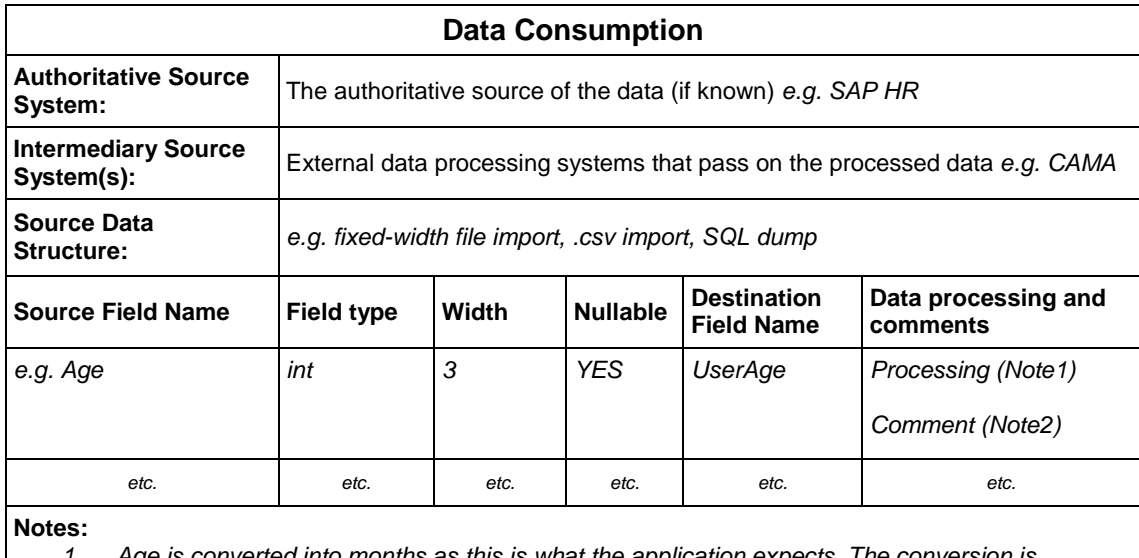

*1. Age is converted into months as this is what the application expects. The conversion is performed by a Visual Basic scripted data import tool.* 

2. *Often age is missing from the data feed, in which case – since the application requires an age field –the figure of 2400 months (200 years) is used as all users are suitably old to use the application.*

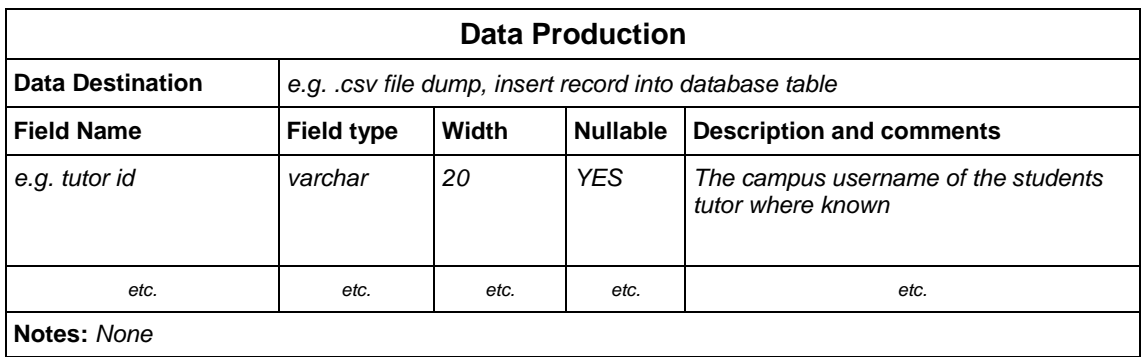

In addition, the completed AccessCardApp tables are provided below as Example 3.2, without the descriptive comments.

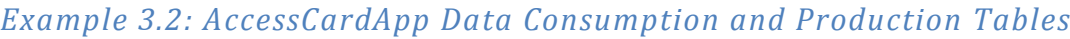

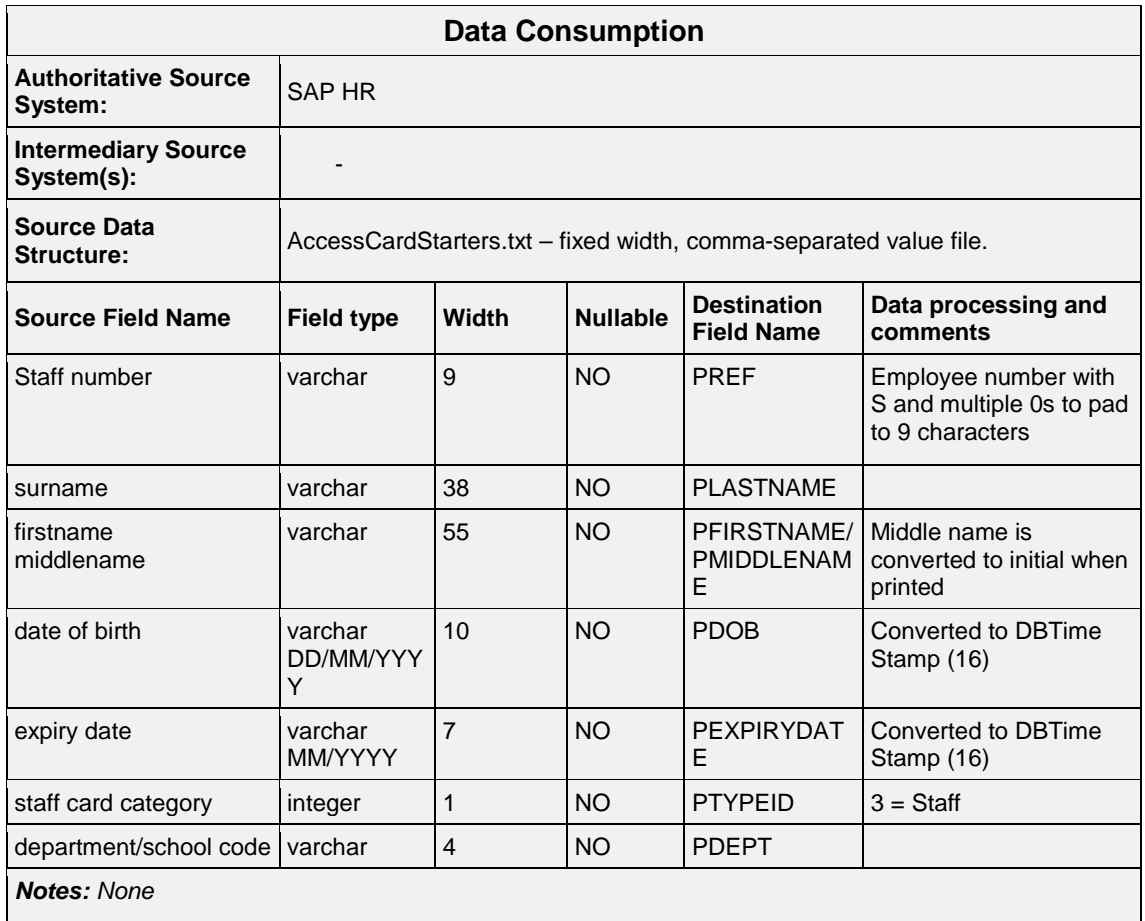

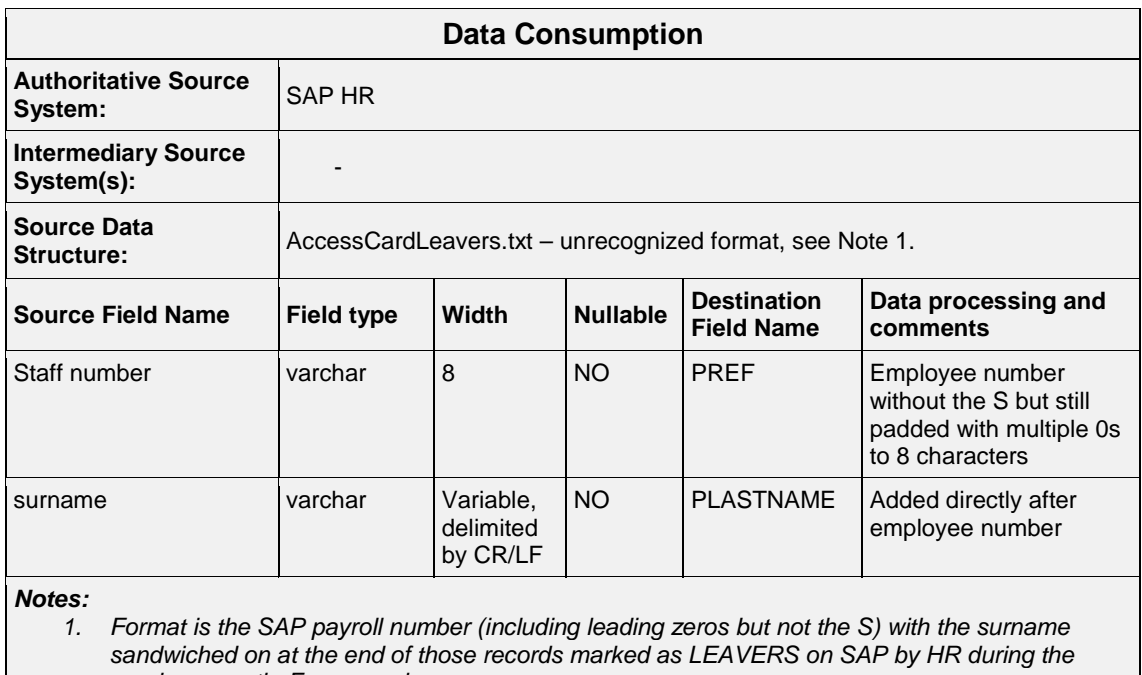

*previous month. For example: 00000123Person*

*00000943Smith*

*00000283Jones*

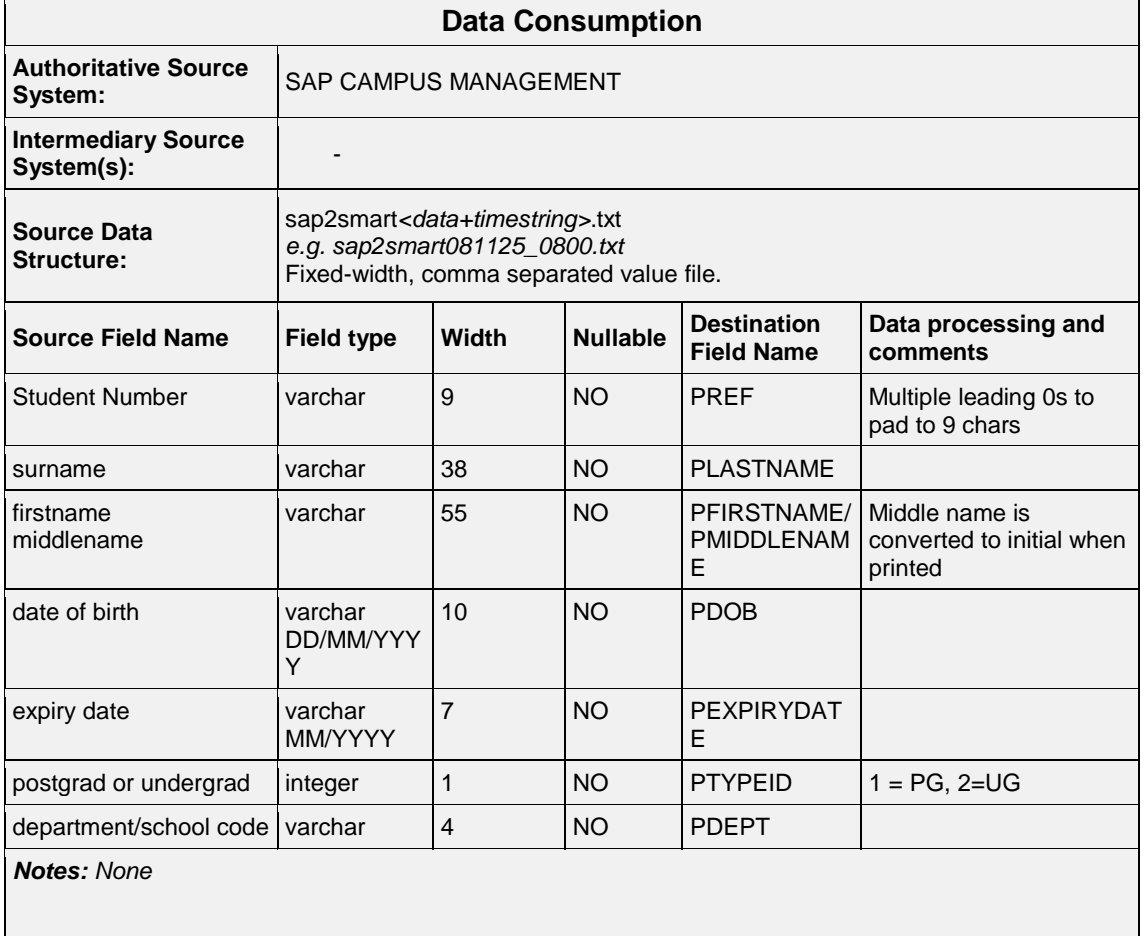

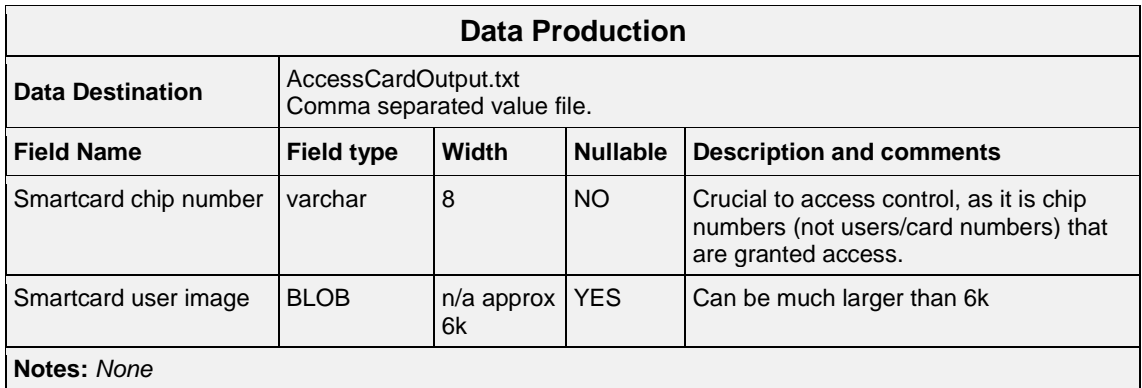

### <span id="page-7-0"></span>**3.4 Step 4: Describe the high-level flow of data**

**Provide a high-level description of the desired flows of data into this application.** 

This should include:

- The preferred data consumption method
- The frequency of data transfer
- The transport methodology used.

Examples might include a flat-file nightly feed, direct database querying, LDAP querying, web service querying, etc.

The purpose of this step is to identify what the optimum data flow would be. This may help identify a shortfall in the institutional infrastructure (for instance, whether better quality user data is required in LDAP or in a central, live, query-able database).

A diagrammatic representation summarizing the data flows may be useful during this step. This may take the form of an annotated, or otherwise modified, copy of existing diagrammatic representations such as that found in Step 2 (Example 2.1).

*Example 4.1: Desired High-level Data Flows*

Not Applicable, already in place.

# <span id="page-9-0"></span>**4 Phase B: Integration Work Required**

This phase is to be completed by ISS, based on their experience and knowledge of the institutional data infrastructure and the customer's responses to Phase 1.

The purpose of this phase is to determine the amount of work required to implement the data feed, and allocate the resources appropriately.

### <span id="page-9-1"></span>**4.1 Step 5: List new/existing enterprise data required**

**List the use of enterprise data fields and data processing rules, both new and pre-existing, that will be integrated to provide data for this Application.**

*Example 5.1: List of Existing/New Enterprise Data for Integrations*

Not Applicable, already in place.

### <span id="page-9-2"></span>**4.2 Step 6: Define data feeds used to implement integrations**

**Provide a definition of the data feed(s) that will provide the required data to the application.**

Even if this step involves the re-use of an existing data feed, this should be recorded with the same level of detail and accuracy as a new data feed. This ensures that all parties are aware of where data is being passed to and from, which will help maintain a documented and understandable flow of data over time.

If data processing is required to produce the output data, the details of this processing should be documented in this step.

### *Example 6.1: Define Data Feeds*

Not Applicable, already in place.

### <span id="page-9-3"></span>**4.3 Step 7: Detail transport methodology**

#### **Provide detail of how data will be transferred to and from the application.**

This should include:

- Mechanism
- Technology (e.g. SFTP, SQL)
- Frequency of transfer.

In addition, include details of the procedures for logging, error handling and correction, and failurealert procedures.

### *Example 7.1: Detail Transport Methodology*

Not Applicable, already in place.

### <span id="page-9-4"></span>**4.4 Step 8: Work estimation and scheduling**

**Identify available resources, estimate the work involved with each aspect of the project, and prepare a project plan.** 

The work plan may well be produced as a separate document, but a brief overview should be included here. This overview should provide a high-level description of the work to be undertaken, the people involved with this work, and the expected delivery date.

The expected completion date should be communicated with the customer.

*Example 8.1: Work Estimation and Scheduling*

Not Applicable, already in place.

# <span id="page-11-0"></span>**5 Phase C: Test, Deploy, Monitoring**

This phase is to be completed by ISS and the customer. Once a security assessment is completed, test data feeds will be created and evaluated for suitability. Live feeds will then be implemented based upon the findings of the test feeds, and monitored over the lifetime of the feeds.

### <span id="page-11-1"></span>**5.1 Step 9: Security Assessment**

**This step is essential: without proper security no live data will be sent.** 

#### **Conduct a security assessment of the proposed application platform and transport methodology.**

Ensure that the security responsibilities of the customer are clear and understood.

Commitments to suitable security precautions and procedures should be received in writing and logged.

### *Example 9.1: Security Assessment*

Already in place.

The ad-hoc nature of purging of expired and lost cards is not optimal, and may present a risk.

### <span id="page-11-2"></span>**5.2 Step 10: Test**

#### **Set up test data feed(s) and test application integration.**

This step should ascertain the fitness for purpose of the feeds, and whether they enable the application to perform as desired.

### *Example 10.1: Test*

Not Applicable, already in place.

### <span id="page-11-3"></span>**5.3 Step 11: Deploy data feed**

**Set up, configure and document the system and processing to provide the required data feed as a robust production service.** 

In particular, any processing carried out should be well documented and made available to the customer.

### *Example 11.1: Deploy data feed*

Not Applicable, already in place.

### <span id="page-11-4"></span>**5.4 Step 12: Monitoring and log**

**Set up and document monitoring systems to automatically monitor the data integration process.** 

These should alert both the IDFS and the Application Provider of any failure.

It may be appropriate to log each data event at the application, as a minimum logging of statistical information (such as the number of user adds/deletes) is required.

Where appropriate, set up audit logs as well.

### *Example 12.1: Monitoring and log*

Since most of the data feed procedures are carried out manually at the instigation of Infrastructure Support Team staff, monitoring is effectively performed by user interaction.

Infrastructure Support Team staff manually correct anomalies and errors in the process as they perform daily imports. No audit logging requirement has been expressed.

# <span id="page-13-0"></span>**6 Phase D: Service Responsibilities, Boundaries, Documentation**

This section is to be completed by ISS and the customer. It sets up the ongoing policies and procedures which will govern the use of the data feeds.

### <span id="page-13-1"></span>**6.1 Step 13: Legal compliance, Data protection, FOI procedure**

#### **Outline the data protection responsibilities and procedures associated with the application.**

Provide contact details of those responsible for data protection and freedom of information issues relating to the application.

Detail any further legal or policy compliance issues.

### *Example 13.1: Legal Compliance, Data Protection, FOI procedure*

Falls under existing ISS FOI and Data Protection procedures.

### <span id="page-13-2"></span>**6.2 Step 14: Define support structures**

**Clearly define the division of responsibilities for Application User support and IDFS technical support, documenting contact details for each.** 

Clarify that User enquiries will be dealt with by the Application Provider, and provide relevant contact details (such as e-mail addresses or support websites) which can be passed on to the ISS Helpdesk.

Document contact details of IDFS representative for any technical queries which might be made by those providing data to the Application or consuming data from it (including the Application Provider).

Provide detail of the support boundaries: for instance, clarifying that the Application Provider is responsible for queries about Application's functionality and ISS is responsible for fixing errors or applying changes to core data.

### *Example 14.1: Define Support Structures*

Support structures are well defined. The library handles card updates replacements and issuing. Helpdesk receives access control requests and passes them on to Access Control Administrators for each of the door control PCs. The Access Control Administrators also receive direct requests for door access.

The Infrastructure Support Team provides application level support. While feeds for image data are ad hoc, current customers understand the need to contact the Infrastructure Support Team with requests, though potential new customers will struggle to identify who they need to ask without knowledge of ISS.

### <span id="page-13-3"></span>**6.3 Step 15: Shortfalls**

### **Provide information about any identified or possible shortfalls in the solution which is being provided by IDFS.**

The purpose of this step is to alert any subsequent review process to potential improvements which could be made in the data provisioning architecture.

This step will also help to inform the institutional risk log.

### *Example 15.1: Shortfalls*

The lack of automated user deletion can lead to a poor purging of defunct user accounts, as this process is heavily reliant on staff interaction. This poses an institutional risk which could be improved with future developments.

### <span id="page-14-0"></span>**6.4 Step 16: Documentation**

**IDFS must update their own documentation to reflect any changes made by introducing the Application, whilst the Application Providers must also update their own documentation.**

These updates should include accurate changes to any diagrammatic representations of data feeds. Application Providers understanding of data roles, responsibilities and the architecture itself must be sufficiently detailed and well-documented.

### *Example 16.1: Documentation*

IDFS documentation has been updated to reflect the changes made in providing this Application. The diagrammatic representation of the Access Card data flows (AccessCardApp.png) has been changed.

The ISS Infrastructure Support Team has updated their documentation; the status of the Library's documentation is currently unknown.